## N<sub>o</sub> 1

Решить закрытую транспортную задачу (N – последняя цифра в номере зачётки):

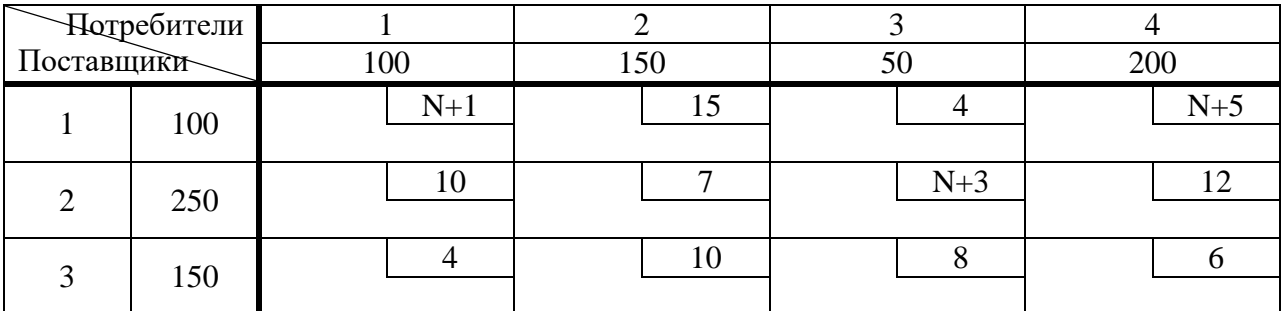

N<u>o</u> 2

Решить открытую транспортную задачу с дефицитом (N – последняя цифра в номере зачётки):

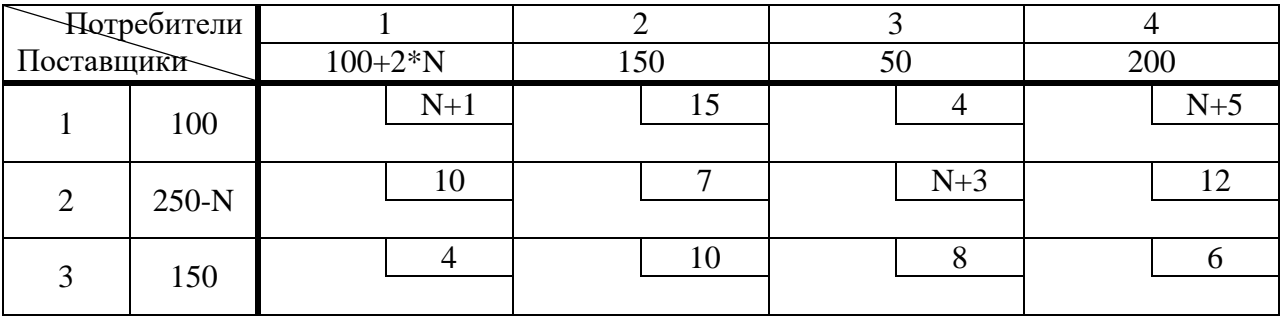

№ 3

Решить открытую транспортную задачу с перепроизводством (N – последняя цифра в номере зачётки):

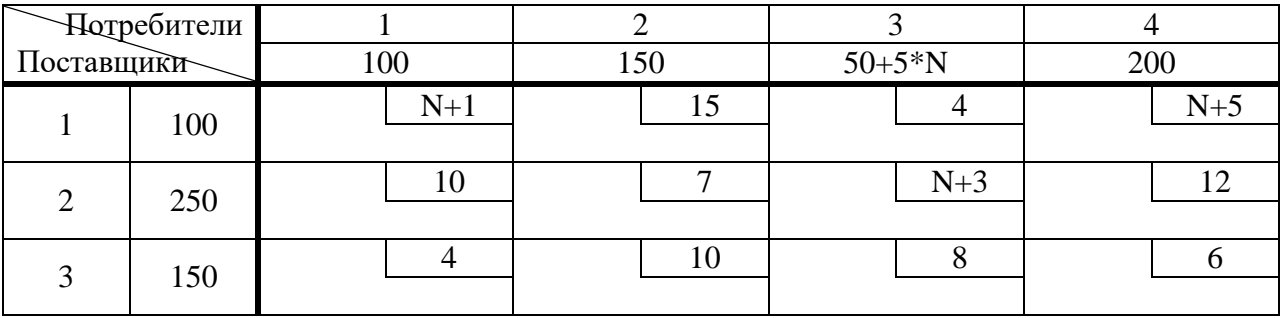

N<sub>o</sub> 4

Решить задачу линейного программирования графическим методом (N – последняя цифра в номере зачётки):

$$
F = x \cdot N + y \rightarrow max
$$
  

$$
\begin{cases} x - y \ge 100 \\ x + y \ge 20 \\ x + N \cdot y \ge 40 \end{cases}
$$

N<sup>o</sup> 5

Решить задачу линейного программирования симплекс-методом (N – последняя цифра в номере зачётки):

$$
F = x \cdot N + y \rightarrow min
$$
  

$$
\begin{cases} x - y \le 100 \\ x + y \le 20 \\ x - N \cdot y \ge 40 \end{cases}
$$

№ 6

Целочисленно решить задачу линейного программирования графическим методом (N – последняя цифра в номере зачётки):

$$
F = x \cdot N + y \rightarrow max
$$
  

$$
\begin{cases} x - y \ge 100 \\ x + y \ge 20 \\ x + N \cdot y \ge 40 \end{cases}
$$

N<u>o</u> 7

Целочисленно решить задачу линейного программирования симплекс-методом (N – последняя цифра в номере зачётки):

$$
F = x \cdot N + y \rightarrow min
$$
  

$$
\begin{cases} x - y \le 100 \\ x + y \le 20 \\ x - N \cdot y \ge 40 \end{cases}
$$

№ 8

Решить задачу нелинейного программирования графическим методом (N – последняя цифра в номере зачётки):

$$
F = x2 \cdot N + y2 \rightarrow max
$$
  

$$
\begin{cases} x - y \ge 10 \\ x + y \ge 20 \\ x + N \cdot y \le 40 \end{cases}
$$